## **OnyxStat**

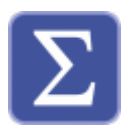

Mit Hilfe des Dienstprogramms OnyxStat können Onyx-Datenbanken statistisch nach unterschiedlichen Kriterien durchsucht und ausgewertet werden. Die Abfrageergebnisse können gespeichert und im CSV-Format exportiert werden.

OnyxStat erfordert eine separate, einmalig kostenpflichtige Feischaltung.

Der Programmstart erfolgt aus der Programmgruppe OnyxCeph3 im Windows-Startmenü am lokalen Arbeitsplatz.

## **Bedienoberfläche**

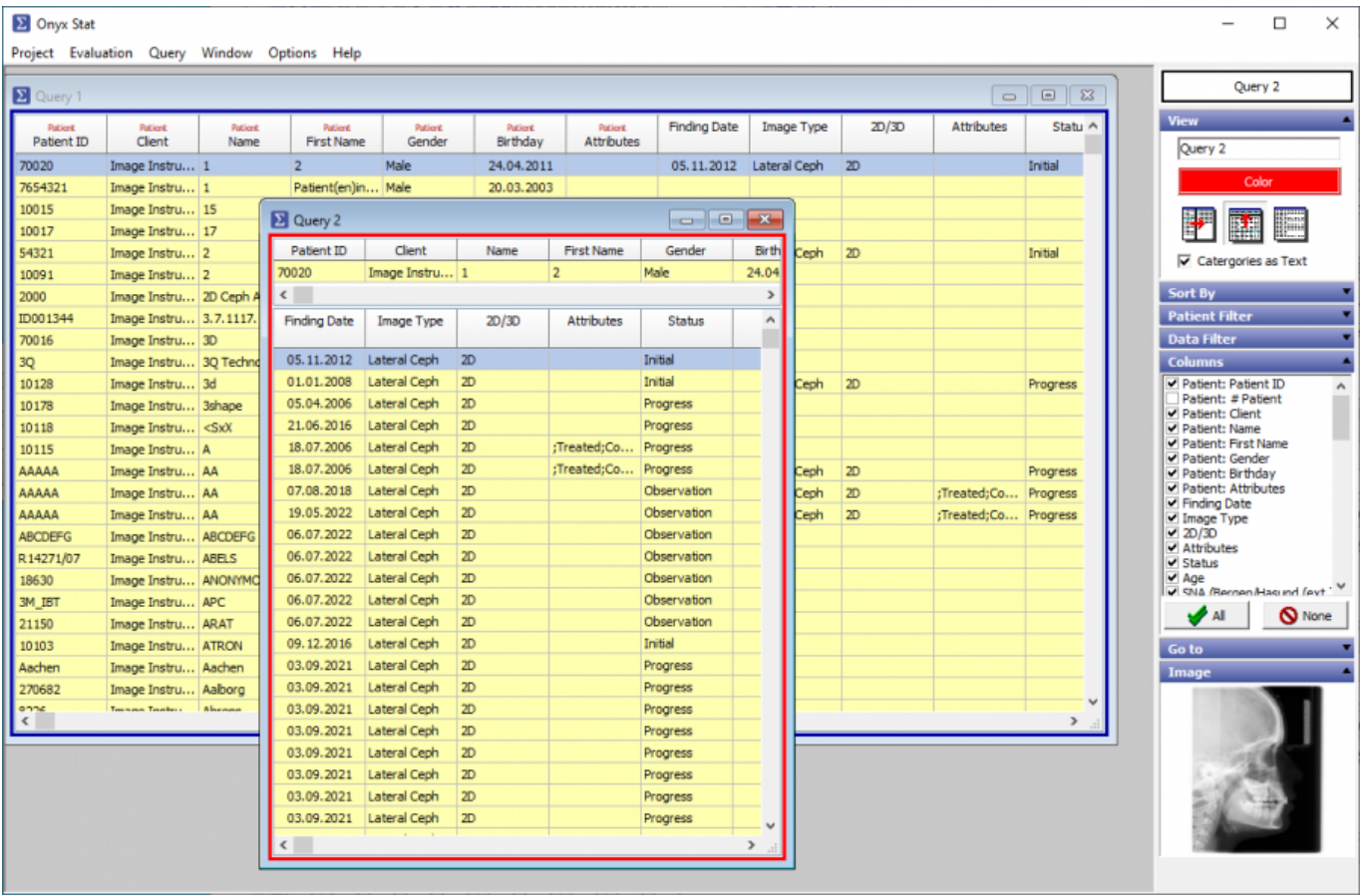

From: <https://www.onyxwiki.net/> - **[OnyxCeph³™ Wiki]**

Permanent link: **[https://www.onyxwiki.net/doku.php?id=program\\_onyxstat&rev=1587925810](https://www.onyxwiki.net/doku.php?id=program_onyxstat&rev=1587925810)**

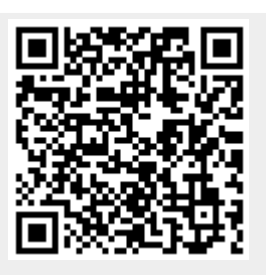

Last update: **2020/04/26 20:30**